Муниципальное бюджетное общеобразовательное учреждение «Краснощёковская средняя общеобразовательная школа № 1» Краснощёковского района Алтайского края

«Принято» на заседании МО Протокол №1 от 19.08. 2021 г.

«Согласовано»

Заместитель директора по УВР

bapaynote 7A om

«Утверждаю»

**Angelfrom MEOY** 

Anpertop MBOY - 5 5 - 5<br>Krpačnomekobcka COLL - 1 »<br>Tavy - *Klepydči 3 - 1 9* 

Durka3 No. 15 or 19.08.2021 r.

Мозговая Марина Павловна директор МБОУ Краснощёковская СОШ №1

Подписано цифровой подписью: Мозговая Марина Павловна директор МБОУ Краснощёковская СОШ №1 Дата: 2021.09.19 15:13:43 +07'00'

## **РАБОЧАЯ ПРОГРАММА**

курса внеурочной деятельности «Занимательная информатика» 5-9 классы основного общего образования Срок реализации программы: 2021 - 2022 учебный год

> **Разработчик:** Лисицына Вера Ивановна Учитель информатики высшей квалификационной категории

> > с. Акимовка 2021г.

### **Пояснительная записка**

Программа разработана на основе авторской программы курса информатики для 5- 6 и 7-8 классов Л.Л. Босовой, которая адаптирована к условиям внеурочной деятельности и в соответствии с требованиями Федерального государственного образовательного стандарта общего образования (ФГОС ООО), составлена на основе: Основной образовательной программы основного общего образования МБОУ «Краснощёковская СОШ №1»;

Годового календарного учебного графика на 2021 – 2022 учебный год.

Учебного плана МБОУ «Краснощековская СОШ №1» на 2021 – 2022 учебный год. Количество часов, отводимых на изучение учебного предмета – 1 час в неделю, по авторской программе -35 часов, по рабочей программе -35часов.

### **Планируемые результаты**

### *Личностные образовательные результаты*

 широкие познавательные интересы, инициатива и любознательность, мотивы познания и творчества; готовность и способность учащихся к саморазвитию и реализации творческого потенциала в духовной и предметно-продуктивной деятельности за счет развития их образного, алгоритмического и логического мышления;

 готовность к повышению своего образовательного уровня и продолжению обучения с использованием средств и методов информатики и ИКТ;

 интерес к информатике и ИКТ, стремление использовать полученные знания в процессе обучения другим предметам и в жизни;

 основы информационного мировоззрения – научного взгляда на область информационных процессов в живой природе, обществе, технике как одну из важнейших областей современной действительности;

 способность увязать учебное содержание с собственным жизненным опытом и личными смыслами, понять значимость подготовки в области информатики и ИКТ в условиях развития информационного общества;

 готовность к самостоятельным поступкам и действиям, принятию ответственности за их результаты; готовность к осуществлению индивидуальной и коллективной информационной деятельности;

 способность к избирательному отношению к получаемой информации за счет умений ее анализа и критичного оценивания; ответственное отношение к информации с учетом правовых и этических аспектов ее распространения;

 развитие чувства личной ответственности за качество окружающей информационной среды;

 способность и готовность к принятию ценностей здорового образа жизни за счет знания основных гигиенических, эргономических и технических условий безопасной эксплуатации средств ИКТ.

## *Метапредметные образовательные результаты*

Основные *метапредметные образовательные результаты*, достигаемые в процессе пропедевтической подготовки школьников в области информатики и ИКТ:

 уверенная ориентация учащихся в различных предметных областях за счет осознанного использования при изучении школьных дисциплин таких общепредметных понятий как «объект», «система», «модель», «алгоритм» и др.;

 владение основными общеучебными умениями информационнологического характера: анализ объектов и ситуаций; синтез как составление целого из частей и самостоятельное достраивание недостающих компонентов; выбор оснований и критериев для сравнения, классификации объектов; обобщение и сравнение данных; подведение под понятие, выведение следствий; установление причинно-следственных связей; построение логических цепочек рассуждений и т.д.,

владение умениями организации собственной учебной деятельности, включающими: целеполагание как постановку учебной задачи на основе соотнесения того, что уже известно, и того, что требуется установить; планирование - определение последовательности промежуточных целей с учетом конечного результата, разбиение задачи на подзадачи, разработка последовательности и структуры действий, необходимых для достижения цели при помощи фиксированного набора средств; прогнозирование - предвосхищение результата; контроль - интерпретация полученного результата, его соотнесение с имеющимися данными с целью установления соответствия или несоответствия (обнаружения ошибки); коррекция - внесение необходимых дополнений и корректив в план действий в случае обнаружения ошибки; оценка - осознание учащимся того, насколько качественно им решена учебнопознавательная задача;

владение основными универсальными умениями информационного характера: постановка и формулирование проблемы; поиск и выделение необходимой информации, применение методов информационного поиска; структурирование и визуализация информации; выбор наиболее эффективных способов решения задач в зависимости от конкретных условий; самостоятельное создание алгоритмов деятельности при решении проблем творческого и поискового характера;

широкий спектр умений навыков использования  $\overline{\mathbf{M}}$ средств технологий информационных  $\mathbf{M}$ коммуникационных ДЛЯ сбора. хранения, преобразования и передачи различных видов информации (работа с текстом, гипертекстом, звуком и графикой в среде соответствующих редакторов; поиск, передача и размещение информации в компьютерных сетях), навыки создания личного информационного пространства;

влаление базовыми навыками исследовательской деятельности. выполнения творческих проектов; владение способами и методами освоения новых инструментальных средств;

владение основами продуктивного взаимодействия и сотрудничества со сверстниками и взрослыми: умение правильно, четко и однозначно сформулировать мысль в понятной собеседнику форме; умение осуществлять в коллективе совместную информационную деятельность, в частности при выполнении проекта; умение выступать перед аудиторией, представляя ей результаты своей работы с помощью средств ИКТ; использование коммуникационных технологий в учебной деятельности и повселневной жизни.

## Предметные образовательные результаты

в сфере познавательной деятельности

- освоение основных понятий и методов информатики;
- вылеление основных информационных процессов в реальных ситуациях.  $\bullet$ нахождение сходства и различия протекания информационных процессов в различных системах;
- выбор языка представления информации в соответствии с поставленной целью, определение внешней и внутренней формы представления информации, отвечающей данной задаче диалоговой или автоматической обработки информации (таблицы, схемы, графы, диаграммы);
- преобразование информации из одной формы представления в другую без потери её смысла и полноты:

 решение задач из разных сфер человеческой деятельности с применением средств информационных технологий;

в сфере ценностно-ориентационной деятельности:

- понимание роли информационных процессов как фундаментальной реальности окружающего мира и определяющего компонента современной информационной цивилизации;
- оценка информации, в том числе получаемой из средств массовой информации, свидетельств очевидцев, интервью; умение отличать корректную аргументацию от некорректной;
- следование нормам жизни и труда в условиях информационной цивилизации;
- авторское право и интеллектуальная собственность; юридические аспекты и проблемы использования ИКТ в быту, учебном процессе, трудовой деятельности;

в сфере коммуникативной деятельности:

- получение представления о возможностях получения и передачи информации с помощью электронных средств связи, о важнейших характеристиках каналов связи;
- овладение навыками использования основных средств телекоммуникаций, формирования запроса на поиск информации в Интернете с помощью программ навигации (браузеров) и поисковых программ;
- соблюдение норм этикета, российских и международных законов при передаче информации по телекоммуникационным каналам.

в сфере трудовой деятельности:

- рациональное использование распространённых технических средств информационных технологий для решения общепользовательских задач и задач учебного процесса, усовершенствование навыков полученных в начальной школе;
- выбор средств информационных технологий для решения поставленной задачи;
- использование текстовых редакторов для создания и оформления текстовых документов (форматирование, сохранение, копирование фрагментов и пр.), усовершенствование навыков, полученных в начальной школе;
- создание и редактирование рисунков, чертежей, усовершенствование навыков, полученных в начальной школе;
- приобретение опыта создания и преобразования информации различного вида, в том числе с помощью компьютера.

в сфере эстетической деятельности:

- знакомство с эстетически-значимыми компьютерными моделями из различных образовательных областей и средствами их создания;
- приобретение опыта создания эстетически значимых объектов с помощью возможностей средств информационных технологий (графических, цветовых, звуковых, анимационных).

в сфере охраны здоровья:

 понимание особенностей работы со средствами информатизации, их влияния на здоровье человека, владение профилактическими мерами при работе с этими средствами;

 соблюдение требований безопасности и гигиены в работе с компьютером и другими средствами информационных технологий.

## **Способы оценки достижения учащимися планируемых результатов и формы представления результатов**

На занятиях используются как классические для педагогики способы, формы и методы работы, так и нетрадиционные.

- игра;
- исследование;
- творческий практикум;
- соревнование;
- презентация проекта.

#### **Наименование раздела Всего часов Формы занятий** Знакомство и работа в графическом редакторе Paint **<sup>11</sup>** Творческий практикум, Игра, презентация проекта, соревнование Знакомство и работа в текстовом процессоре WORD **<sup>16</sup>** Творческий практикум, игра, презентация проекта, соревнование Знакомство и работа с программой создания презентаций Power Point **8** Творческий практикум, игра, соревнование, презентация проекта

# **СОДЕРЖАНИЕ КУРСА**

### **Тематическое планирование 5 – 9 класс**

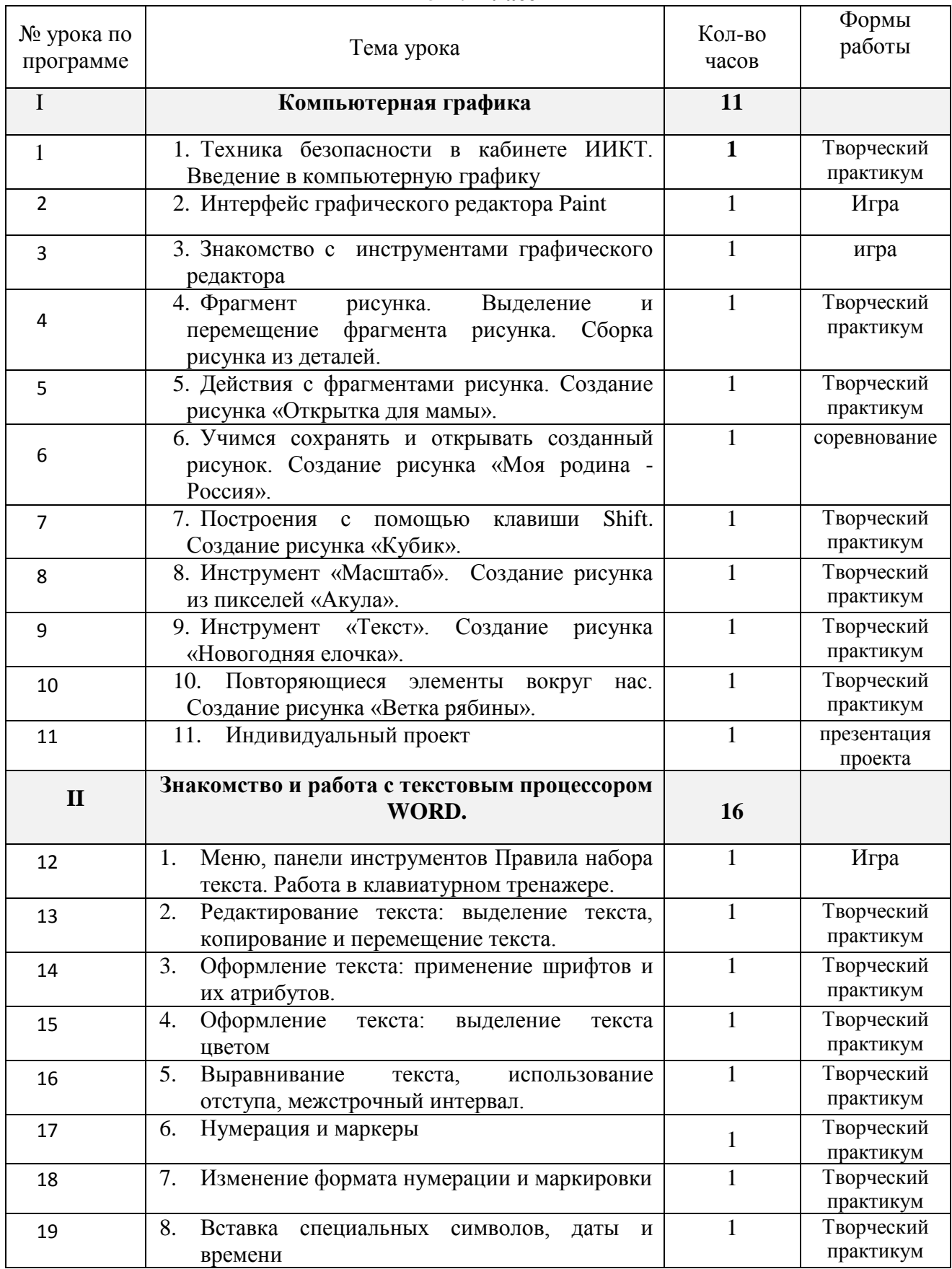

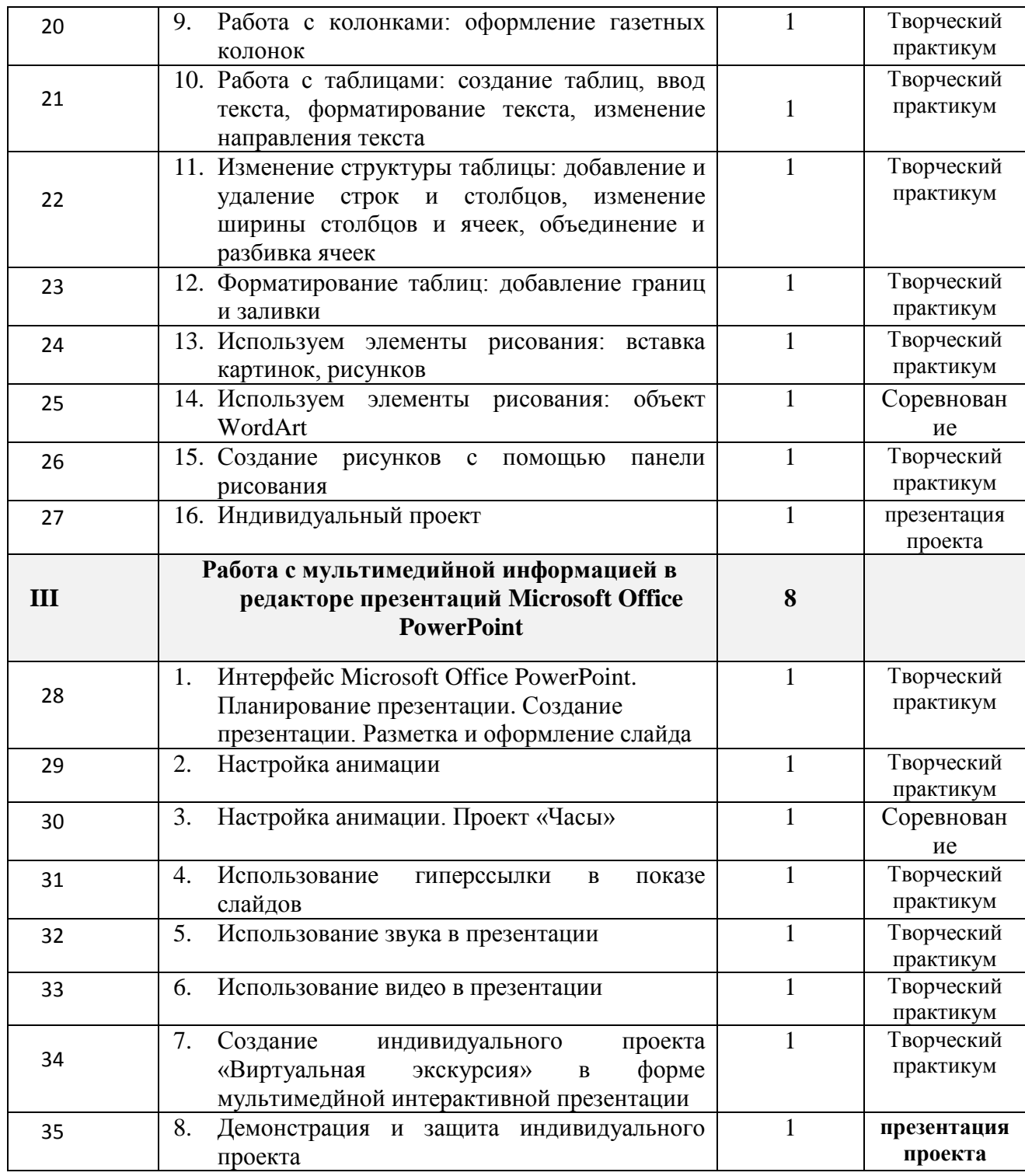

# **УМК для учителя:**

- 1. Учебники по информатике для 5 6 классов автора Л.Л. Босова «Информатика и ИКТ» М.: БИНОМ. Лаборатория знаний, 2013 г.
- **2.** Методические пособия к учебникам по информатике для 5 6 классов автора Л.Л. Босова – «Информатика и ИКТ» М.: БИНОМ. Лаборатория знаний, 2015 г. 4. Программы общеобразовательных учреждений. Информатика. 1-11 классы.
- 3. Залогова Л.А. Компьютерная графика. Элективный курс. Практикум / Л.А. Залогова. –М.: БИНОМ. Лаборатория знаний, 2014 г. – 245 с.
- 4. Залогова Л.А. Компьютерная графика. Элективный курс. Учебное пособие / Л.А. Залогова. – 2-е изд. –М.: БИНОМ. Лаборатория знаний, 2014 г. – 212 с.

# **Аппаратные средства**

- Персональный компьютер
- $\blacksquare$  Проектор
- Принтер
- Наушники
- $\blacksquare$  Сканер
- Клавиатура и мышь.

## **Программные средства**

- Операционная система.
- Текстовый редактор, графический редактор.
- Программа разработки презентаций.
- CD: «Мир информатики» 1-2-й год обучения. Кирилл и Мефодий.
- CD: «Мир информатики» 3-4-й год обучения. Кирилл и Мефодий.

# **Интернет-ресурсы**

- 1. [www.festival.-1september.ru](http://www.festival.-1september.ru/) Материалы сайта «Фестиваль открытых уроков»
- 2. [www.pedsovet.org](http://www.pedsovet.org/) Материалы сайта «Педсовет»
- 3. [www.metod-kopilka.ru](http://www.metod-kopilka.ru/) Методическая копилка учителя информатики.
- 4. <http://www.klyaksa.net/> Информатика и ИКТ в школе. Компьютер на уроках.
- 5. http://www.kinder.ru/default.htm Интернет для детей. Каталог детских рисунков.
- 6. http://www.solnet.ee детский портал «Солнышко».
- 7. Ресурсы Единой коллекции цифровых образовательных ресурсов [\(http://school](http://school-collection.edu.ru/)[collection.edu.ru/\)](http://school-collection.edu.ru/)
- 8. Материалы авторской мастерской Босовой Л.Л. (http://metodist.lbz.ru/authors/informatika/3/)

Лист внесения изменений в рабочую программу учебного предмета

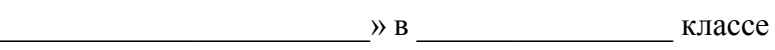

**Учитель** 

 $\alpha$ 

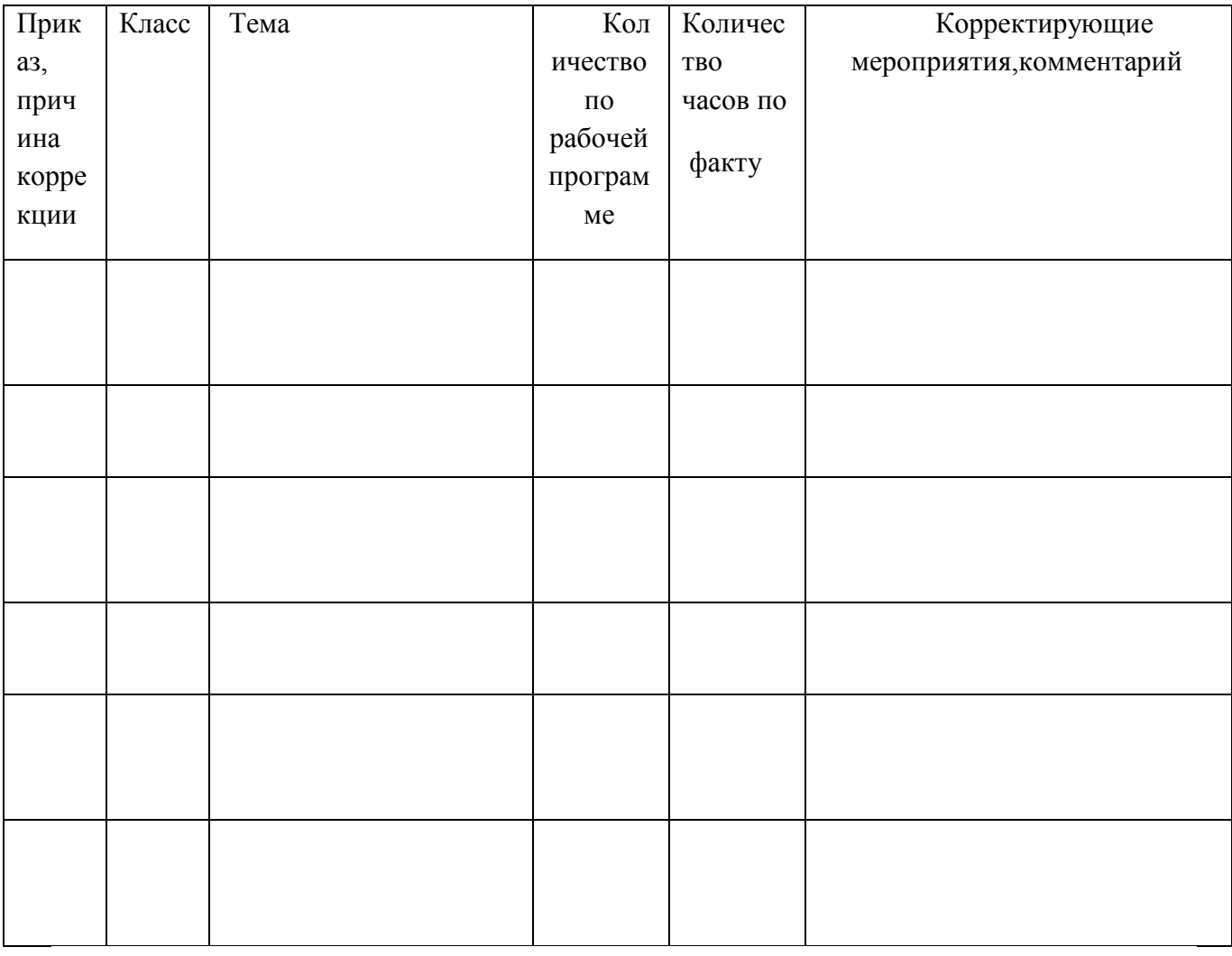